### **TCP Over NR Quelques pistes pour connecter un MO5 à Internet**  Par Edouard Forler, eforler@athena.scdi.org

« Demain, avec la multiplication des réseaux, le TO7-70 sera la nouvelle porte ouverte sur le monde entier» [Plaquette de présentation du TO7-70, 1984]

Internet est devenu un phénomène incontournable dans la société actuelle, depuis l'invention du protocole HTTP (Web) en 1990 au CERN, destiné au départ à faciliter l'échange et la consultation de documents scientifiques sur les réseaux informatiques. Mais Internet est un système beaucoup plus ancien en soi ; les premiers essais concrets dans le domaine remontent à 1969, avec la création du réseau ARPANET, ancêtre de notre Internet actuel. Le premier e-mail fut envoyé en 1972 et FTP (transfert de fichiers) date de 1985. De ce constat naquit l'idée de connecter à Internet des machines beaucoup moins puissante que nos PCs actuels, et certains fanatiques de Commodore ou Sinclair nous ont déjà prouvé qu'on pouvait transformer de telles machines en serveurs Web [1].

Je rassure tout de suite les opposants farouches de la paléotechnologie : il n'y a probablement aucun intérêt pratique à vouloir connecter un MO5 à Internet. On dira que c'est « pour la beauté du geste ». Il est toujours agréable pour un technicien de faire faire à une machine ce pour quoi elle n'a pas été conçue et nos Thomson se sont déjà montrés capables de bien des prouesses (robotique, interface MIDI, disque dur…), alors pourquoi pas celle-ci ?

## **Petit tour d'horizon**

 $\overline{a}$ 

Partant de cette idée saugrenue, il nous faut réfléchir aux éléments nécessaires à sa réalisation. Cet article se propose d'énumérer les principaux obstacles à franchir, à charge du lecteur intéressé de se lancer dans de plus longues réflexions.

Pour réaliser une connexion à Internet, il faut d'abord résoudre le problème de la liaison physique, inexistante à prime abord sur Thomson. Nous partirons de l'idée qu'il ne s'agit pas de concevoir de toutes pièces une carte réseau pour Thomson, ce qui représente un effort considérable<sup>1</sup>. Sans rentrer dans les détails, et après avoir passé en revue les périphériques existants sur Thomson, j'ai retenu deux approches matérielles possibles :

- L'interface RF57-932, qui possède un contrôle matériel du protocole série, ce qui n'est le cas de l'interface CC90-232, avec laquelle tout doit être fait logiciellement :
- Le boîtier de communication Nanoréseau qui fournit déjà un réseau informatique complet à haut débit (500 Kbits/s en burst rate).

Les autres périphériques susceptibles de véhiculer de l'information (interface parallèle, série CC90-232 ou même prise LEP) sont à proscrire car il n'y a pas de contrôle de flux digne de ce nom ; en effet, la quasi-totalité des périphériques produits par Thomson fonctionnent sur le mode du polling et non sur le mode

<sup>&</sup>lt;sup>1</sup> Quoique... Embedded Ethernet (www.embeddedethernet.com) fournit une solution plutôt élégante à ce problème, que je laisse aux passionnés de hardware.

interruptif. Cela signifie concrètement que le processeur doit réaliser tout le travail de contrôle de flux, ne laissant aucune place à l'interactivité.

La première approche (interface série) permettrait une connexion intermittente, par l'intermédiaire d'un modem et d'un fournisseur d'accès. Brancher un modem analogique externe de type V90 à cette interface ne pose pratiquement pas de problème et le langage Hayes de commande des modems est aisé à mettre en œuvre. Le modem fonctionnera simplement à vitesse réduite<sup>2</sup>. C'est la partie logicielle qui demandera le plus d'efforts : il va en effet falloir implémenter le protocole PPP [2], puis TCP/IP, responsables des échanges de données sur ce type de connexion. Avec moins d'ambition, on pourra se contenter du protocole SLIP [3] à la place de PPP, mais celui-ci n'est presque plus supporté de nos jours, pour des raisons de fiabilité et de sécurité. Je ne m'étendrai pas sur les liaisons par modem, car je n'ai pas étudié tous les aspects d'un tel système sur Thomson.

La deuxième approche (Nanoréseau) est à ranger au côté des connexions de type permanent (Réseaux LAN d'entreprise par exemple). L'énorme avantage de cette technologie est d'apporter d'emblée un support physique fiable et rapide, avec un fonctionnement très similaire à IP (paquets adressés avec gestion des collisions au niveau physique et gestion limitée des paquets perdus). Dans cette architecture, beaucoup de choses deviennent possibles, y compris transformer un Thomson en serveur Mail ou Web (dans la mesure de ses possibilités évidemment, voir [1], [5]). Cette fois-ci, c'est probablement la partie matérielle qui demandera le plus d'efforts : comment faire le lien entre une liaison Ethernet et une liaison Nanoréseau ? Il va donc s'agir de construire une passerelle (gateway) qui s'en chargera. L'approche la plus simple consiste à utiliser un PC, mais malheureusement, l'interface Nanoréseau pour PC (carte au format ISA) est totalement incompatible avec les architectures actuelles.

Je travaille à mes heures perdues à la conception d'une nouvelle interface Nanoréseau pour PC. Ceci fera peut-être l'objet d'un prochain article, mais en bref, il s'agit d'un périphérique USB piloté sous Windows et vu comme une carte réseau. Ce périphérique est construit autour du micro-contrôleur AN2131 de Cypress, qui fournit l'interfaçage USB en standard.

Cette nouvelle interface pour  $PC<sup>3</sup>$  est idéale pour faire le lien entre le Nanoréseau et Ethernet. Au niveau logiciel, il va s'agir d'une part de concevoir un translateur d'adresses, qui permette par exemple de transmettre des paquets destiné à l'adresse IP 192.168.2.12 au poste 12 dans le Nanoréseau, et qui, dans le sens inverse dirige les paquets non directement destinés aux postes vers Ethernet. D'autre part, on retrouve le problème de l'implémentation du protocole du côté Thomson, comme pour la liaison modem. Mais cette fois-ci, la chance est avec nous, puisqu'il existe effectivement une implémentation du protocole TCP/IP spécialement étudiée pour les architectures 8 bits.

 $\overline{a}$ 

<sup>&</sup>lt;sup>2</sup> D'après les projets réalisés sur Commodore C64 ou Sinclair ZX81 (puissance comparable aux Thomson), il semble possible d'atteindre 38400 bauds sans trop de soucis. Rien n'a été testé sur Thomson pour le moment, car je ne possède pas l'interface RF57-932.

 $3$  A noter que l'on pourrait très bien remplacer tout cela par un micro-contrôleur classique avec une liaison Ethernet directe. Il existe des kits pour cela, et le tout ne tiendrait alors plus que dans un petit boîtier…

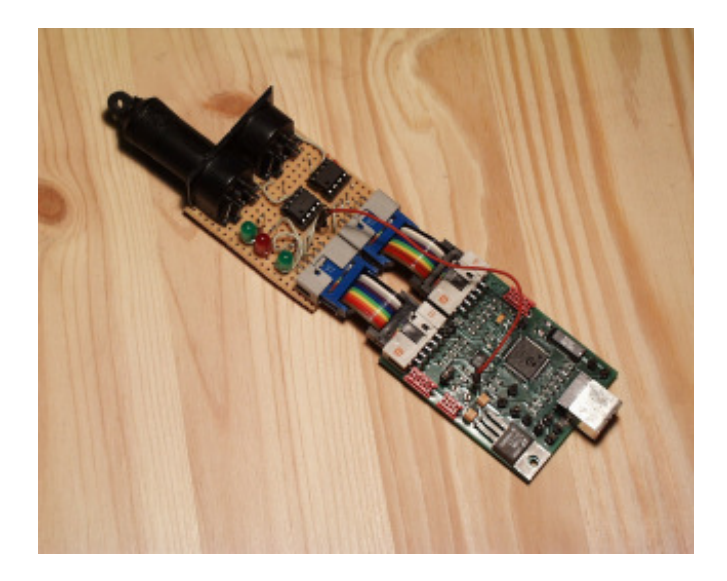

Prototype de l'interface USB-Nanoréseau

# **µIP ou comment faire tenir un serveur Web dans un dé**

En effet, Adam Dunkels [4] a développé un code C très compact gérant l'essentiel des fonctions d'une pile TCP/IP. C'est cette pile qui est notamment utilisée sur le serveur Commodore C64 [1] et sur WebAce [5]. Moyennant quelques modifications, ce code devrait être compilable pour Thomson, en utilisant l'excellent cross-compiler d'Eric Botcazou [6]. La liaison entre la pile et le Nanoréseau est relativement simple à réaliser, puisque la ROM du Nanoréseau fournit deux fonctions respectivement de transmission et de réception de paquets adressés ; il suffira donc de remplir une zone mémoire avec les données à émettre puis d'appeler la routine d'émission (µIP s'en charge automatiquement dès qu'il connaît l'adresse de la zone).

A l'inverse, l'interface Nanoréseau fonctionnant sur le mode interruptif, il devient facile de transmettre le flambeau à µIP dès qu'un paquet de données se présente à la porte. Pour finir, µIP nécessite pour son bon fonctionnement la mise en place d'une interruption périodique, toutes les une ou deux secondes, qui gère le flux de la pile. Une fois encore, nous avons de la chance. Thomson, qui n'a jamais été très généreux de ce côté (les ingénieurs savaient-ils utiliser les interruptions ?), a gratifié le MO5 d'une interruption IRQ à 50 Hz, qui peut être détournée à notre profit !

## **Limitations et perspectives**

Soyons réaliste : il n'est pas question de transformer un Thomson en serveur de ecommerce. Dès lors, que peut-on espérer d'un tel système ? On l'a dit, fondamentalement, c'est le geste qui importe, c'est-à-dire prouver que c'est possible. Si on désire aller au-delà, on peut envisager des applications exploitant Telnet, FTP (transfert de fichiers), SMTP (e-mail texte) pour des clients, et rajouter HTTP pour un serveur (Si un C64 peut le faire, pourquoi pas un Thomson !). A l'opposé, une application typiquement irréalisable est le navigateur Web, qui nécessite beaucoup de mémoire et une résolution graphique élevée pour l'affichage des pages.

Quelques chiffres tout de même : en se débrouillant bien, on doit pouvoir faire tenir une pile TCP/IP et le protocole PPP en quelques kilo-octets. Adam Dunkels parle de 5 à 6 Ko pour la pile et le protocole PPP est nettement moins complexe quant à lui. Même sur un MO5<sup>4</sup> en réseau, qui ne possède que 96 Ko de RAM, c'est très économique !

En terme de services, une liaison par modem devrait pouvoir atteindre avec beaucoup d'optimisme 38.4 Kbds. Une liaison par Nanoréseau n'atteindra jamais 500 Kbds (bien qu'un TO/MO en soit parfaitement capable si le processeur est monopolisé à 100% pour cette tâche), ne serait-ce que parce qu'il faut traiter les données après réception et de préférence à la volée. Toutefois, en travaillant avec des paquets de taille « élevée » (8 à 16 Ko), on peut réduire la latence au profit de la bande passante. Enfin, très concrètement, et pour mettre les choses en perspective, rappelons-nous que le serveur WebAce [5] ne peut pas servir plus de 3 connexions par seconde, contre plusieurs milliers ou dizaines de milliers pour un serveur Web haut de gamme…

# **Références**

 $\overline{a}$ 

- [1] http://c64.cc65.org/
- [2] http://www.faqs.org/rfcs/rfc1331.html
- [3] http://www.faqs.org/rfcs/rfc1055.html
- [4] http://dunkels.com/adam/uip/
- [5] http://world.std.com/~fwhite/ace/
- [6] http://thomson.rcroms.com/developpement.html

<sup>&</sup>lt;sup>4</sup> Tout ce qui a été dit dans cet article est valable pour les TO7/70, TO8, TO9 et MO6 bien entendu. Le TO7 quant à lui possède très peu de RAM, rendant ainsi l'exercice plus périlleux.